# **Operátory**

## Operátory vo výrazoch

Nasledujúce tabuky ukazujú typy operandov a výsledkov aritmetických a logických operácií.

- [aritmetické operátory](#page-0-0)
- · [logické operátory](#page-0-1)
- [relané operátory](#page-1-0)

Pri vyhodnocovaní akýchkovek výrazov platí, že ak je nejaký operand, ktorý sa zúastuje na výpote neplatný, výsledok je tiež neplatný. Výnimkou je poítaný bod, ak má nastavenú vlastnos "Neplatné hodnoty vo výraze nahra hodnotou 0". Potom sa vyhodnocuje tak, ako je uvedené [tu](https://doc.ipesoft.com/pages/viewpage.action?pageId=17270376#Polo�kykonfiguran�hookna(Po�tan�body)-neplatne_hodnoty).

Pozri tiež kapitolu [Zoradenie operátorov poda priority](https://doc.ipesoft.com/pages/viewpage.action?pageId=17271845)

## <span id="page-0-0"></span>Aritmetické operátory

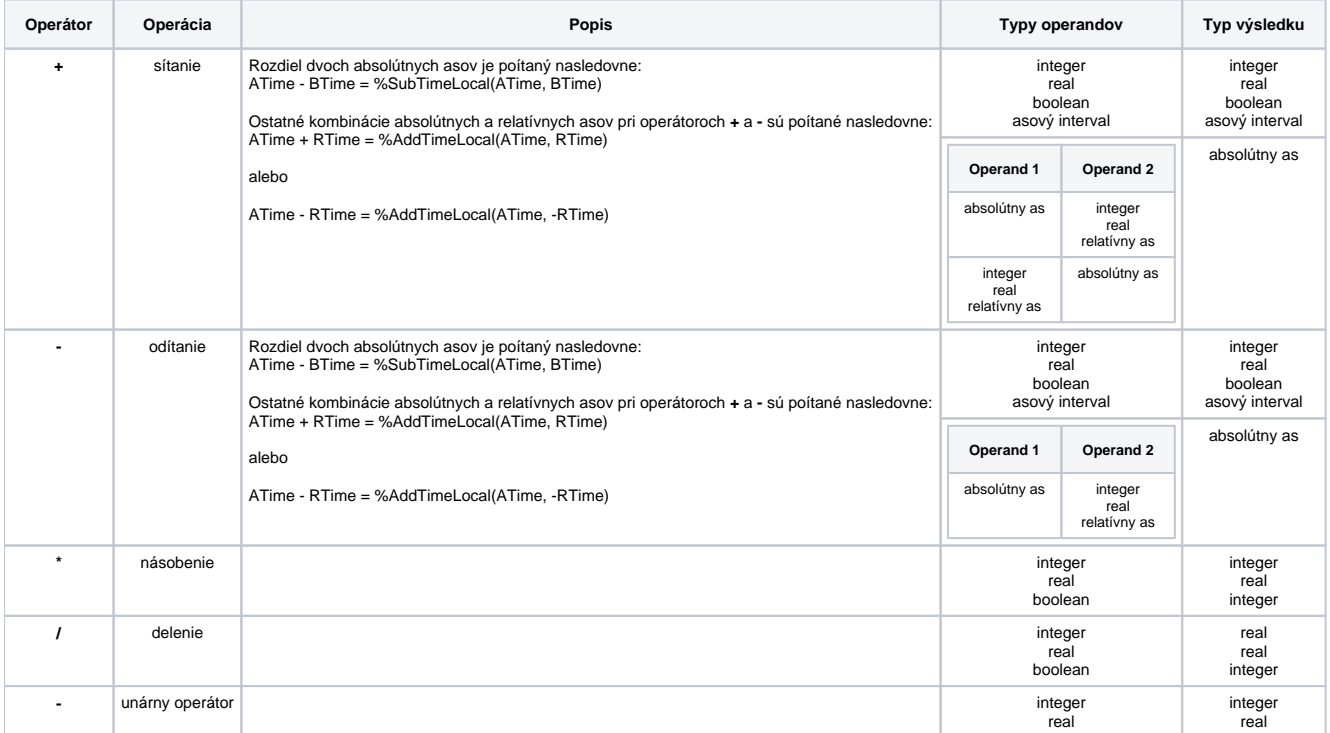

Operandy typu **Boolean** sa pri aritmetických operáciách konvertujú na celoíselný typ nasledovne:

- $•$  TRUE -> 1
- $\bullet$  FALSE- $> 0$

#### **Poznámka**

Výsledok funkcie typu Boolean je možné skonvertova na iný typ vynásobením konštantou príslušného typu. Príklad: %Flag(Objekt,@A)\*1 dáva íselný typ výslednej hodnoty tj. Integer, Real.

### <span id="page-0-1"></span>Logické operátory

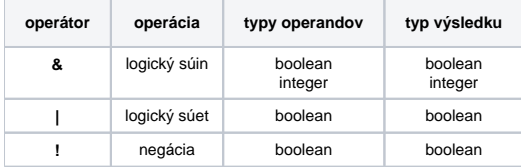

Logický súin dvoch operandov typu **Integer** predstavuje dekadický tvar logického súinu vykonanom medzi jednotlivými korešpondujúcimi bitmi binárnych tvarov oboch operandov.

### **Príklad**

179 & 217 = 145

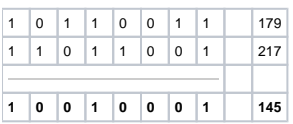

## <span id="page-1-0"></span>Relané operátory

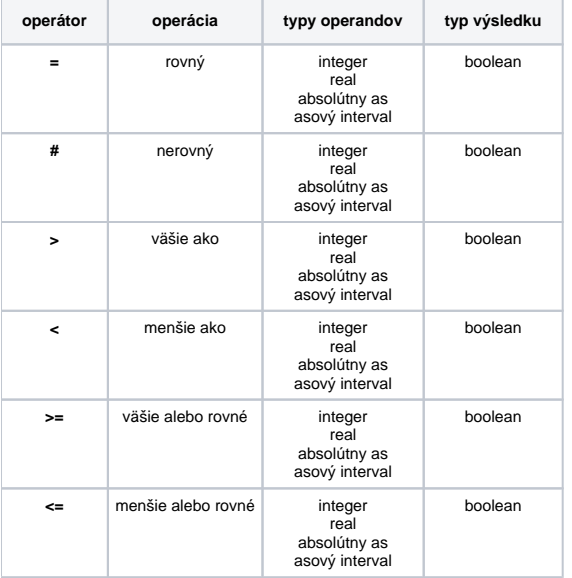